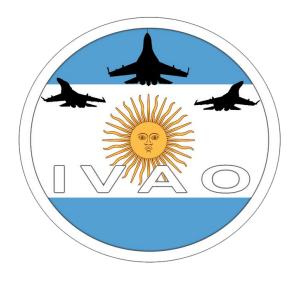

# **ARGOS OPERATION**

Intentionally blank.

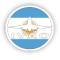

#### INTRODUCTION

The Special Operations Department invites you to participate in this CAT-B exercise, which consists of carrying out a rescue mission for inhabitants who are trying to leave their country with socio-political problems.

Base: SAAI (Punta Indio)
Date: August 18th
Time: 18Z-20Z

Take Off: SAAI (Punta Indio) Landing: SAAI (Punta Indio) Flight Rules: V (Visual)

FL: VFR

#### SITUATION

The country is under a regime that eliminates all opposition. Therefore, due to constant requests for help, neighbouring countries decided to carry out a rescue mission to all inhabitants who are trying to leave the country. They may encounter hostile actions on the part of the regime.

To this end, the following missions will be carried out: RECON (Reconnaissance), CAP (Combat Air Patrol), SAR (Search and Rescue), AAR (In Flight Replenishment), PARA (Parachute Launch).

# **MISSIONS**

#### RECON

Fly to EVAC ALPHA and EVAC BRAVO (See images in "Operations Map") with FL60. Obtain information on the state of the extraction points.

EVAC ALPHA= \$35° 51.00′ W57° 23.53′

EVAC BRAVO= \$36° 11′ 40.88″ W57° 13′ 43.78″

#### COMBAT AIR PATROL

Fly between EVAC ALPHA and EVAC BRAVO (See Images in "Operations Map") with FL100.

Protect allies entering the area.

EVAC ALPHA= S35° 51.00′ W57° 23.53′

EVAC BRAVO= \$36° 11′ 40.88′′ W57° 13′ 43.78′′

#### PARATROOPERS DROP

Fly to FL240 towards EVAC ALPHA and EVAC BRAVO to launch the paratroopers who will get additional and updated information on the state of the extraction points.

EVAC ALPHA= S35° 51.00′ W57° 23.53′

EVAC BRAVO= \$36° 11′ 40.88″ W57° 13′ 43.78″

# AIR TO AIR REFUELLING

Orbit on the VOR PDI (114.100) between FL200 and FL260.

Provide fuel to allied aircraft.

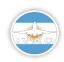

# SEARCH AND RESCUE

Fly to EVAC ALPHA and EVAC BRAVO for extraction.

EVAC ALPHA= \$35° 51.00′ W57° 23.53′

EVAC BRAVO= \$36° 11′ 40.88′′ W57° 13′ 43.78′′

# FLIGHT DEVELOPMENT

All participants must connect to the SAAI apron between 17:50z - 18:10z and contact SAAI-TWR (129.050), to receive authorization for their respective mission.

Once airborne, contact TANGO (129.300) to proceed to the area of operations.

#### TAKE OFF ORDER

To start the exercise, the first aircraft to take off will be the TANKER, followed by the aircraft of the Air Patrol. Once the CAP is established, the reconnaissance planes and the aircraft that will launch the paratroopers will depart. With everything in position, the rescue helicopters will carry out the extraction.

# **OPERATIONS ORDER**

| CALLSING/ACFT NUM |     | VID-NAME | AIRCRAFT TYPE              | MISSION/BASE |
|-------------------|-----|----------|----------------------------|--------------|
| WARRIOR           | 1-2 | 123456-  | LJ35, BE20, P3 o similar   | RECON-SAAI   |
| KNIGHT            | 1-2 |          | LJ35, BE20, P3 o similar   | RECON-SAAI   |
| ESSO              | 1   |          | K35R, KC135 o similar      | AAR-SAAI     |
| EAGLE             | 1-2 |          | F16, MIR2, F22 o similar   | CAP-SAAI     |
| HAWK              | 1-2 |          | F16, MIR2, F22 o similar   | CAP-SAAI     |
| DARK              | 1-2 |          | C130, C17 o similar        | PARA-SAAI    |
| RESCUE            | 1-2 |          | B412, UH60, AS32 o similar | SAR-SAAI     |

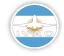

# **OPERATIONS MAP**

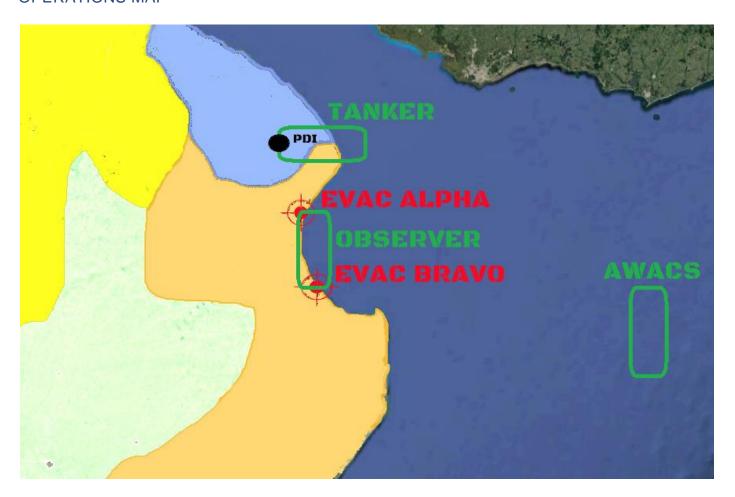

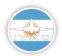

# **COMMUNICATIONS**

| Station  | Frec        |  |  |
|----------|-------------|--|--|
| SAAI_TWR | 129.05 Mhz  |  |  |
| TANGO    | 129.300 Mhz |  |  |

# SCENERY

SAAI (PUNTA INDIO)

FS9: http://www.flightsimulatorarg.com.ar/descargas/escenarios\_fs2004/SAAI.zip

FSX: http://www.flightsimulatorarg.com.ar/descargas/escenarios\_fsx/SAAI\_Punta\_Indio\_X.zip

P3D: https://www.dropbox.com/preview/AR-SOD/SAAI%20P3D.rar?role=personal

XPL:Use default scenery

**TARGET** 

FS9:

FSX/P3D: https://www.dropbox.com/s/49kkn1850ea8gif/ARGOS%20FSX-P3D.rar?dl=0

XPL: https://www.dropbox.com/s/qv6e0t53ihmfcrk/ARGOS-XPL.rar?dl=0

BREVITY WORDS: https://drive.google.com/open?id=1b-Z-Oq9BUgGm780aXFQoIYGvA83D-Mbu

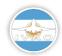

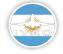